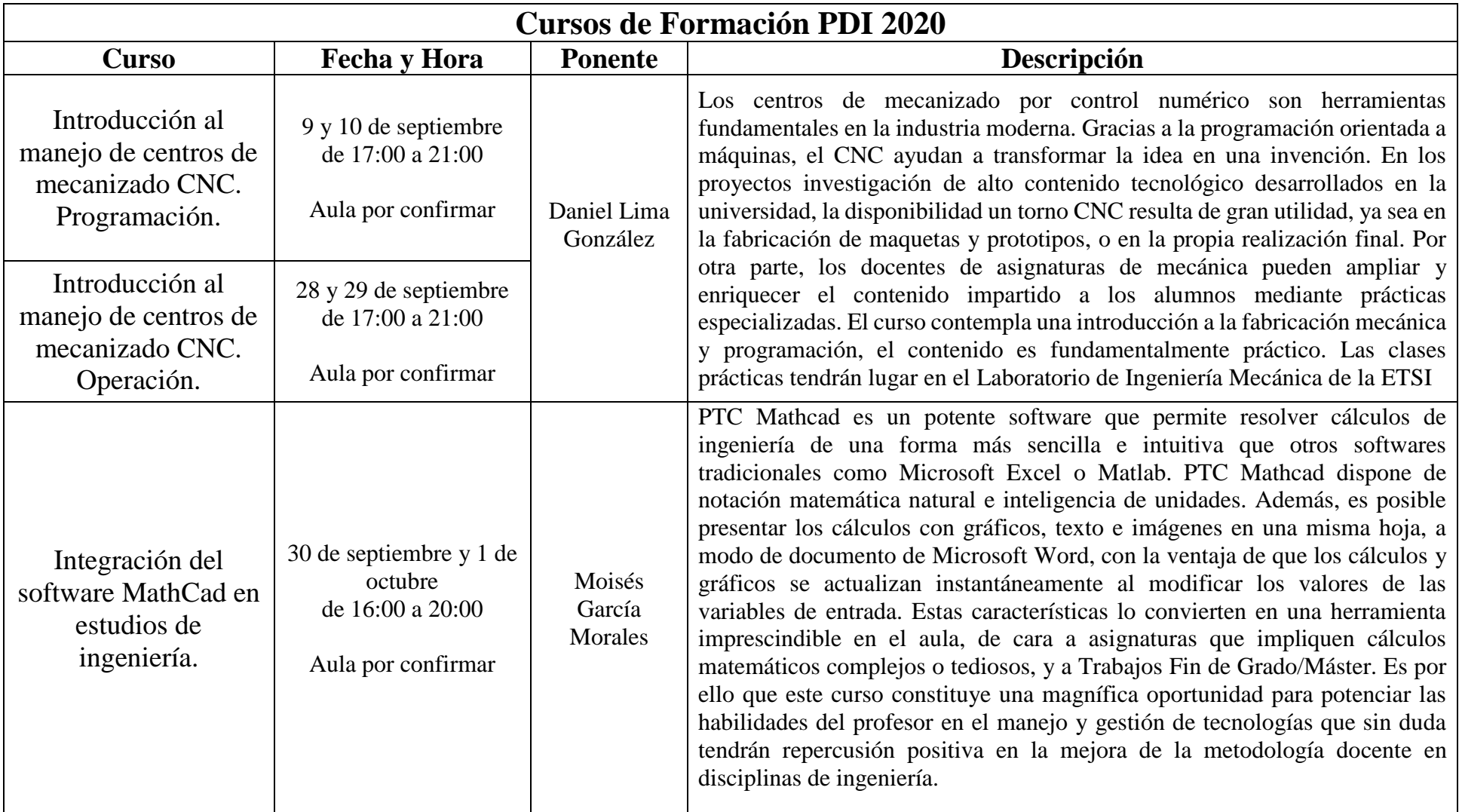

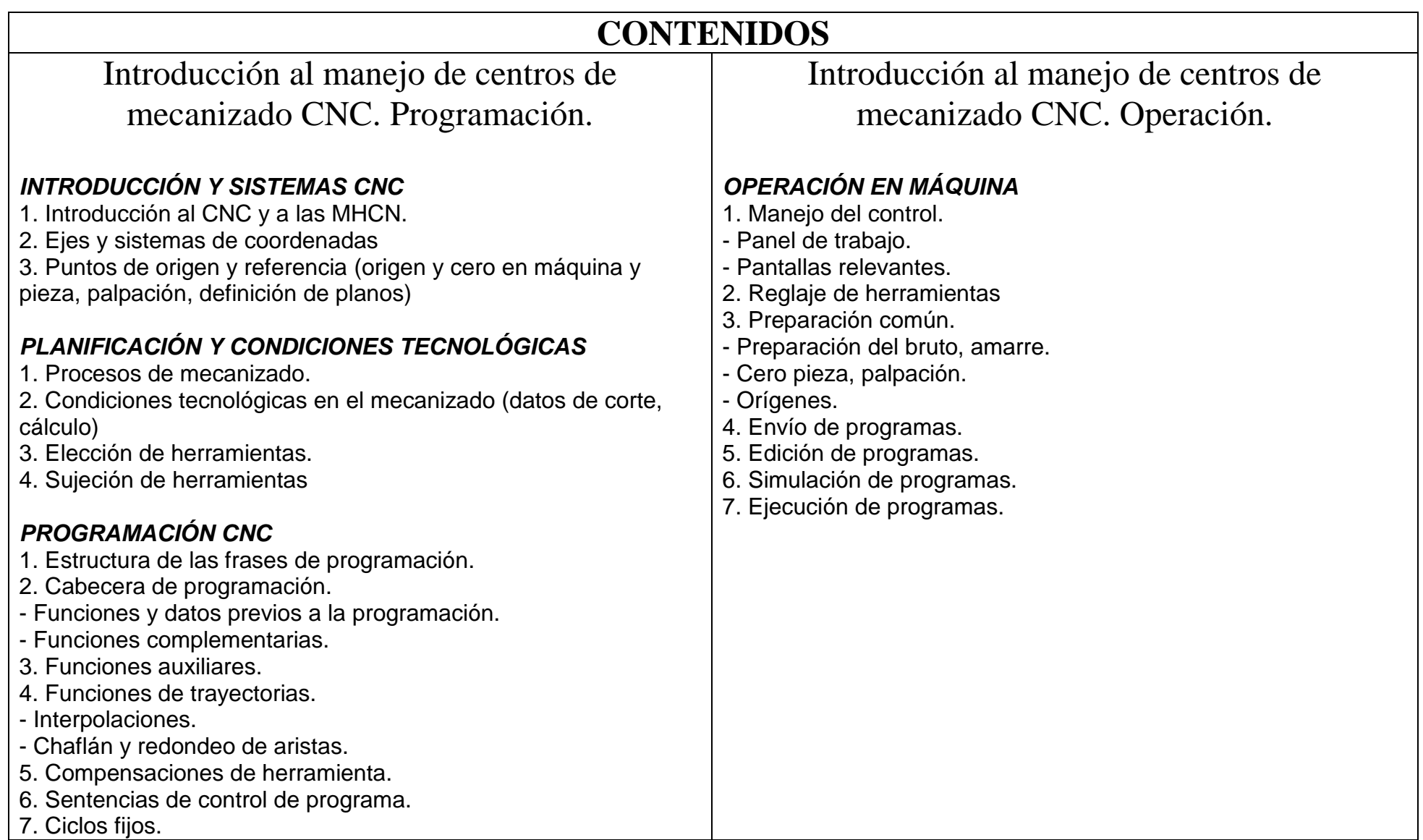

## **CONTENIDOS**

## Integración del software MathCad en estudios de ingeniería

## *1ª SESIÓN (4 horas):*

- 1. Breve descripción de la interfaz
- 2. Definición de funciones
- 3. Gráficos
- 4. Cálculo matricial
- 5. Manejo de datos y unidades
- 6. Resolución de ecuaciones

## *2ª SESIÓN (4 horas):*

- 1. Resolución de sistemas de ecuaciones
- 2. Ajuste de datos a modelos e interpolación
- 3. Resolución de EDOs
- 4. Optimización